# **UNIX AND SHELL PROGRAMMING (Common to CSE&IT)**

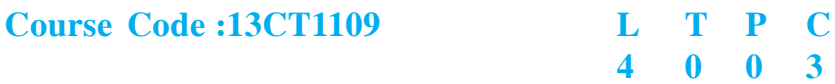

# **Course Educational Objectives:**

The main object of this subject is to teach the students

- **❖** To use the commands according to user requirements.
- ✤ To write Shell scripts to perform the given task.
- ✤ To write their own programs in UNIX.
- To write AWK programs.
- ✤ It is powerful O.S. which will be used in servers, hence while working in industry this knowledge should be helpful.

# **Course Outcomes:**

At the end of the course student would be able to

- Work on unix operating system.
- Develop programs that run on unix operating system.
- ✤ Develop shell programs in UNIX.
- Use unix operating system on servers.
- Use the system calls for file management.

# **UNIT-I (12 Lectures)**

91

# **INTRODUCTION TO UNIX:**

The UNIX Operating System, The UNIX Architecture, Features of UNIX, Internal And External Commands, Command Structure.

# **GENERAL-PURPOSE UTILITIES:**

cal, date, echo, printf, bc, script, passwd,PATH, who, uname, tty, stty, pwd, cd, mkdir, rmdir, od**.**

#### **HANDLING FILES:**

The File System, cat, cp, rm, mv, more, file, ls, wc, pg, cmp, comm, diff, gzip, tar, zip, df, du, mount, umount, chmod, The vi editor ,security by file Permissions.

#### **NETWORKING COMMANDS:**

ping, telnet, ftp, finger, arp, rlogin**.**

### **UNIT-II (12 Lectures)**

#### **INTRODUCTION TO SHELLS:**

Unix Session, Standard Streams, Redirection, Pipes, Tee Command, Command Execution, Command-Line Editing, Quotes, Command Substitution, Job Control, Aliases, Variables, Predefined Variables, Options, Shell Edition Environment Customization.FILTERS: Filters, Concatenating files, Display Beginning and End of files, Cut and Paste, Sorting, Translating Characters,Ordering a File, uniq.

### **REGULAR EXPRESSIONS:** Atoms,operators

**GREP:** Operation, grep Family, Searching for File Content.

**SED:** Scripts, Operation, Addresses, commands, Applications, grep and sed.

**AWK:** Execution, Fields and Records, Scripts, Operations, Patterns, Actions, Associative Arrays, String Functions, String Functions, Mathematical Functions, User – Defined Functions, Using System commands in awk, Applications, awk and grep, sed and awk.

### **UNIT-IV (12 Lectures)**

#### **INTERACTIVE KORN SHELL:**

Korn Shell Features, Two Special Files, Variables, Output, Input, Exit Status of a Command, eval Command, Environmental Variables, Options, Startup Scripts, Command History, Command Execution Process.

#### **KORN SHELL PROGRAMMING:**

Basic Script concepts, Expressions, Decisions: Making Selections, Repetition, special Parameters and Variables, changing Positional Parameters, Argument Validation, Debugging Scripts, Script Examples.

# **UNIT-III (12 Lectures)**

92

# **UNIT-V (12 Lectures)**

# **INTERACTIVE C SHELL:**

C shell features, Two Special Files, Variables, Output, Input, Exit Status of a Command, eval Command, Environmental Variables, On-Off Variables, Startup and Shutdown Scripts, Command History, Command Execution Scripts.

# **C SHELL PROGRAMMING:**

Basic Script concepts, Expressions, Decisions: Making Selections, Repetition, special Parameters and Variables, changing Positional Parameters, Argument Validation, Debugging Scripts, Script Examples.

### **FILE MANAGEMENT:**

File Structures, System Calls for File Management – create, open, close, read, write, lseek, link, symlink, unlink, stat, fstat, lstat, chmod, chown, Directory API – opendir, readdir,closedir, mkdir, rmdir, umask.

# **TEXT BOOKS:**

- 1. Sumitabha Das, "*Unix Concepts And Applications*", 4<sup>th</sup>Edition. TMH, 2006. (1, 2 units)
- 2. Behrouz A. Forouzan, Richard F. Gilbery, *"Unix and shell Programming"*, 1<sup>st</sup>Edition, Cengage Learning India, 2003.

# **REFERENCES:**

- 1. Graham Glass, King Ables, *"Unix for programmers and users"*, 3rd Edition, Pearson Education, 2009.
- 2. N.B Venkateswarlu, *"Advanced Unix programming"*, 2<sup>nd</sup>Edition, BS Publications, 2010.
- 3. Yashwanth Kanitkar,*"Unix Shell programming"*, 1stEdition, BPB Publisher, 2010.

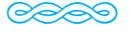